## MICROSOFT EXCEL 2010 AVANZAD **DESCRIPCIÓN**

*25 HORAS*

A través de este curso de Excel 2010 Avanzado, profundizaremos en el conocimiento del uso de fórmulas y funciones, la protección de datos, el uso de imágenes, dibujos y autoformas, gráficos y tablas y listas de datos. Igualmente, aprenderemos el funcionamiento de las funciones tales como la protección de datos, incorporar objetos, personalizar gráficos, organizar pantallas y trabajar con filtros, tablas y bases de datos.

## **OBJETIVOS**

Aplicar los criterios de protección y seguridad de datos - Saber elaborar plantillas - Confeccionar gráficos estándar y dinámicos - Aplicar fórmulas y funciones sobre las celdas - Filtrar datos a partir de una tabla - Utilizar con eficacia las prestaciones de la hoja - Saber imprimir hojas de cálculo con calidad

## **CONTENIDOS**

UNIDAD 1.- ORGANIZAR VENTANAS - Abrir nuevas ventanas - Organizar ventanas - Paneles - Trabajar en paralelo

UNIDAD 2.- FORMATOS AVANZADOS - Proteger libro - Proteger hoja - Proteger y desbloquear celdas - Formato condicional - Formato condicional, editar regla - Plantillas - Simulación - Plantillas

UNIDAD 3.- GRÁFICOS - Crear un gráfico - Mover/eliminar un gráfico - Modificar gráfico - Formato de elementos de gráfico - Modificación de datos de gráfico - Formato de elementos del gráfico

UNIDAD 4.- TABLAS Y LISTAS DE DATOS - Tablas - Tablas, quitar duplicados - Ordenar - Ordenar, texto en columnas - Filtros - Filtros avanzados - Resumen y subtotales - Resumen y subtotales, crear esquemas - Importar datos - Importar datos, ancho fijo - Importar datos, propiedades de los datos importados - Importar datos de Excel a Word - Validación de datos

UNIDAD 5.- FUNCIONES - Función si - Función pago - Función buscar

UNIDAD 6.- ANÁLISIS DE DATOS - Búsqueda de objetivos - Realizar una búsqueda de objetivos - Tablas de datos - Aplicar tabla de datos - Escenarios - Aplicar Escenarios - Informes de Escenarios

UNIDAD 7.- AUDITORÍA DE FÓRMULAS - Auditoría de fórmulas, cómo calcula Excel - Auditoría de fórmulas, mostrar fórmulas - Autocorrección de fórmulas - Rastrear precedentes y dependientes - Rastrear errores - La ventana de Inspección

UNIDAD 8.- TABLAS DINÁMICAS - ¿Qué es una tabla dinámica? - Componentes de una tabla dinámica - Crear una tabla dinámica - Campo Valor - Modificar elementos de una tabla

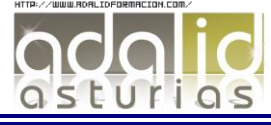

dinámica - Modificar elementos de una tabla dinámica, datos de ori... - Tablas dinámicas y formato - Opciones de tablas dinámicas - Creación de gráficos dinámicos UNIDAD 9.- MACROS - Introducción - Asignar macro a un botón - Macros y seguridad

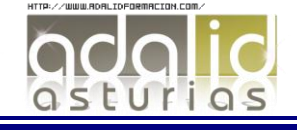